#### Introduction to MS Dynamics NAV

(Inventory applying by use of fixed application)

Ing.J.Skorkovský,CSc.

MASARYK UNIVERSITY BRNO, Czech Republic
Faculty of economics and business administration
Department of corporate economy

## Reason of this example

- To understand main application principles in inventory costing :
  - Costing Method FIFO
  - Fixed application
- Will be later useful in :
  - Understanding of Inventory Adjustment
  - Lot numbers and Costing method Specific
  - Credit memos and Return management
- Basic use of Item Journals

# **Basic equation**

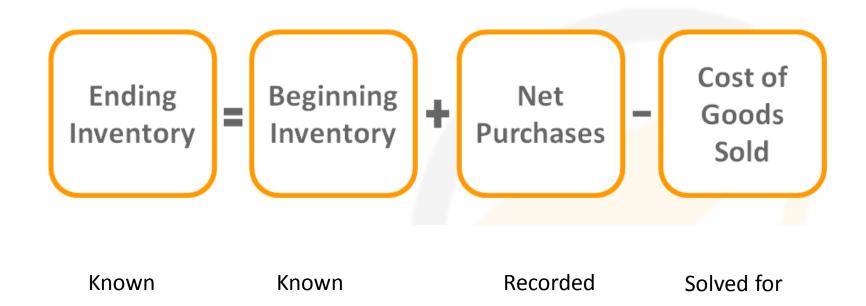

Inventory costing will be presented more in detail later in this course

#### Create new Item Card

- Search window Item (Zboží if Czech database)
- Ctrl-N (pozor, na rozdíl od zákazníků nebo dodavatelů neexistuje šablona no Item Template !!) or icon Nový (New) in upper left corner of the ribbon
- Enter data mainly in the fields with yellow asterisk (\*)( default fields)
- Number and name it for example : A 1 , Test item
- **Tab Invoicing** (Fakturace): FIFO, Unit Price (Jednotková cena) =10, and all Posting group see below:

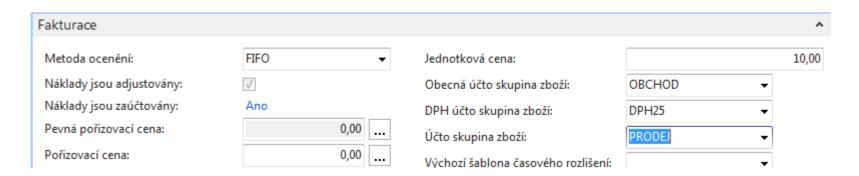

#### Create new Item Card

Tab Replenishment (Doplnění) as well as Planning Tab see below

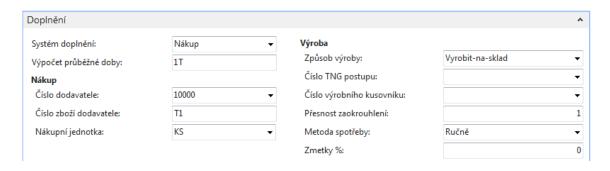

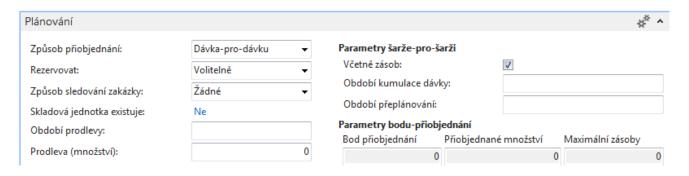

#### Purchase three times A1 using Item Journal

- Use of Item Journal (Deník zboží)
  - Warehouse->Inventory- Tasks->Item journals
  - Sklad –Zásoby->Úkoly ->Deníky zboží

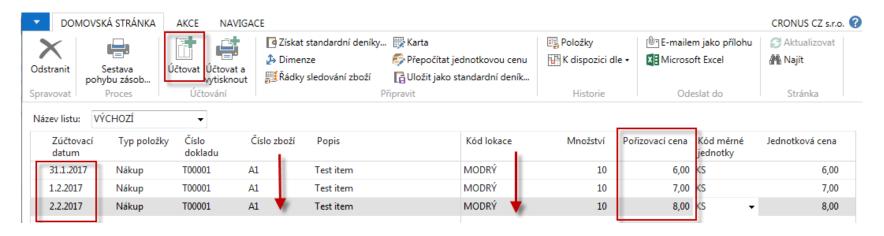

To copy to new line use key F8 (see red arrows). See different Cost prices (Pořizovací ceny). We used Item journal in order to be faster and to avoid creation of Vendor ledger entries (Položky dodavatele)

#### See Item Ledger Entries - Položky zboží

#### Item A1-> Ctrl-F7

#### A1 · Test item

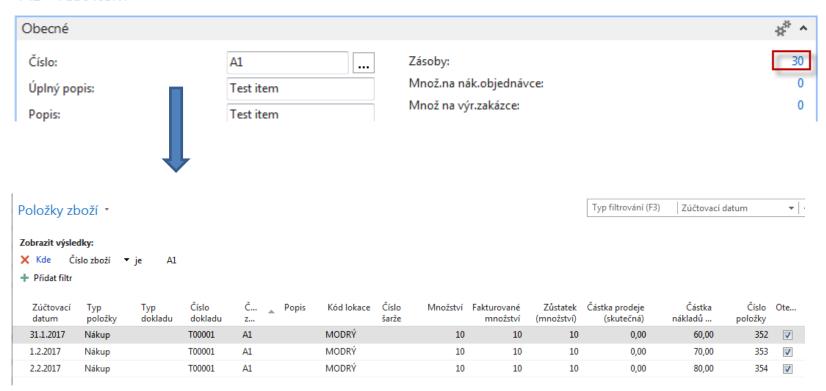

Wee do not mentioned **Inventory Adjustment**, which will be presented later

### Item Card- Tab Invoicing (Fakturace)

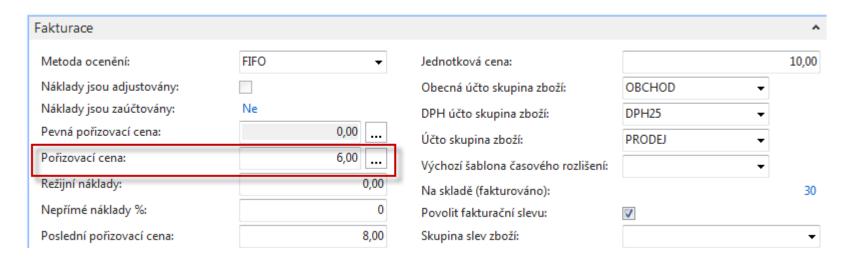

Open Field Cost price (Pořizovací cena) and open all Closing entries (Uzávěrkové položky)!!

| Přehled výpočtu průměrné p | ořizovací cer    | ny *        |                 |              | [1          | Typ filtrování (F3) | Typ<br>Nebyly pou             | ▼   →                        |
|----------------------------|------------------|-------------|-----------------|--------------|-------------|---------------------|-------------------------------|------------------------------|
| Тур                        | Datum<br>ocenění | Číslo zboží | Pořizovací cena | Nákl<br>jsou | Typ položky | Množství            | Částka nákladů<br>(očekávaná) | Částka nákladů<br>(skutečná) |
|                            | 31.1.2017        | A1          | 6,00            |              |             | 10                  | 0,00                          | 60,00                        |
| Zvýšení                    | 31.1.2017        | A1          | 6,00            |              | Nákup       | 10                  | 0,00                          | 60,00                        |
| ■ Uzávěrková položka       | 1.2.2017         | A1          | 6,50            |              |             | 20                  | 0,00                          | 130,00                       |
| Zvýšení                    | 1.2.2017         | A1          | 7,00            |              | Nákup       | 10                  | 0,00                          | 70,00                        |
| ■ Uzávěrková položka       | 2.2.2017         | A1          | 7,00            |              |             | 30                  | 0,00                          | 210,00                       |
| Zvýšení                    | 2.2.2017         | A1          | 8,00            |              | Nákup       | 10                  | 0,00                          | 80,00                        |

# Closing Entries (Uzávěrkové položky)

Typ filtrování (F3) Тур Přehled výpočtu průměrné pořizovací ceny • **▼** | → Nebyly použity žádné filtry Тур Datum Číslo zboží Pořizovací cena Nákl... Typ položky Množství Částka nákladů Částka nákladů ocenění (očekávaná) (skutečná) jsou... ■ Uzávěrková položka 60,00 31.1.2017 10 0,00 A1 6,00 Zvýšení 31.1.2017 10 0,00 A1 6,00 Nákup 60,00 ■ Uzávěrková položka 1.2.2017 A1 6,50 20 0.00 130,00 Zvýšení 1.2.2017 A1 7,00 Nákup 10 0.00 70,00 ■ Uzávěrková položka 2.2.2017 7,00 30 0,00 210,00 Α1 Zvýšení 2.2.2017 A1 8,00 Nákup 10 0.00 80,00

### Selling one item A1 using Item Journal

System MS Dynamic NAV 2016 will apply input entries by use of FIFO Costing method (Warehouse->Inventory- Tasks->Item journals) and after data entries post by F9

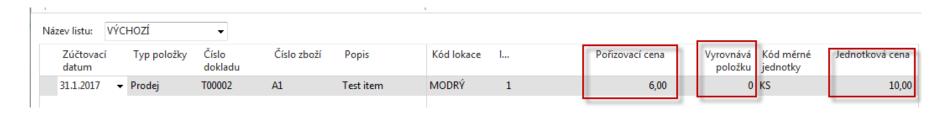

#### Item Ledger Entries

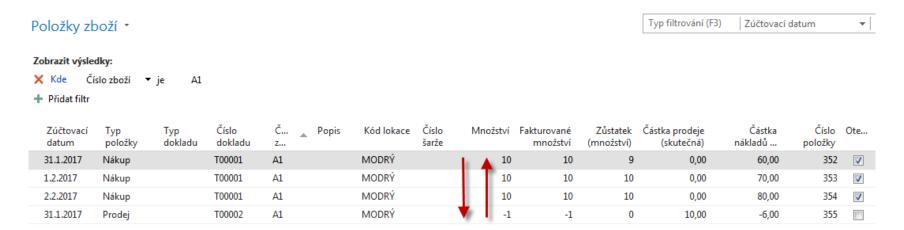

So inventory decrease the value by 6 so total value of stock should be 204! (no adjustment have been started- will be presented in following lessons)

# Second Sales of A1 using Item Journal with fixed application

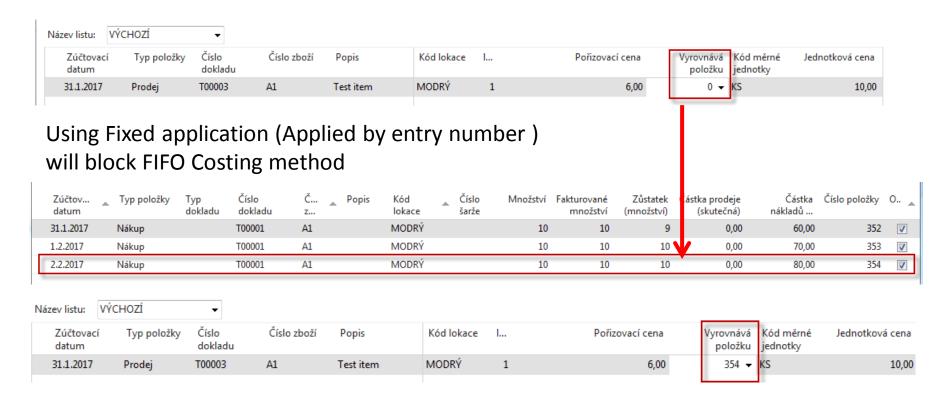

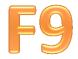

# Item Ledger Entries

| Zúčtovací<br>datum | Typ<br>položky | Typ<br>dokladu | Číslo<br>dokladu | Č  | Popis | Kód lokace | Číslo<br>šarže | Množství | Fakturované<br>množství | Zůstatek<br>(množství) | Částka prodeje<br>(skutečná) | Částka<br>nákladů | Číslo<br>položky | Ote      |
|--------------------|----------------|----------------|------------------|----|-------|------------|----------------|----------|-------------------------|------------------------|------------------------------|-------------------|------------------|----------|
| 31.1.2017          | Nákup          |                | T00001           | A1 |       | MODRÝ      |                | 10       | 10                      | 9                      | 0,00                         | 60,00             | 352              | <b>V</b> |
| 1.2.2017           | Nákup          |                | T00001           | A1 |       | MODRÝ      |                | 10       | 10                      | 10                     | 0,00                         | 70,00             | 353              | <b>V</b> |
| 2.2.2017           | Nákup          |                | T00001           | A1 |       | MODRÝ      |                | 10       | <b>1</b> 0              | 9                      | 0,00                         | 80,00             | 354              | <b>V</b> |
| 31.1.2017          | Prodej         |                | T00002           | A1 |       | MODRÝ      |                | -1       | -1                      | 0                      | 10,00                        | -6,00             | 355              |          |
| 31.1.2017          | Prodej         |                | T00003           | A1 |       | MODRÝ      |                | -1       | -1                      | <b>V</b> 0             | 10,00                        | -6,00             | 356              |          |

So instead of applying to Item Ledger Entry number 352 a last input Item entry (354) was applied by use of fixed application but still decreased by 6 (without starting adjustment batch)

This example will be used later as it is (only instead of A1 we will use ne Item A2), in order to continue with adjustment.

Anyhow for the time being (no more deep explanation) see next slide

## Adjustment

Search window- Adjustment

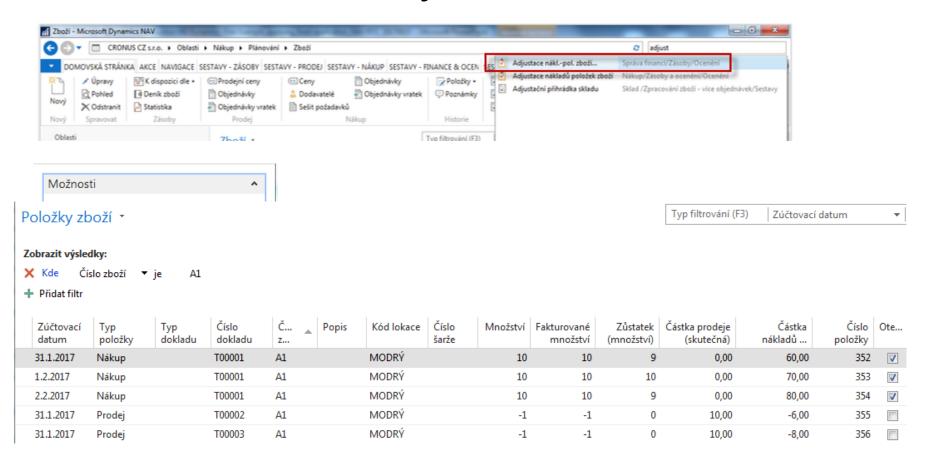

### Closing entries after adjustment job

| Přehled výpočtu průměrn | é pořizovací cer | ny *        |                 |                             |             | Typ filt | trování (F3) Typ              | )                            | ▼   →          |
|-------------------------|------------------|-------------|-----------------|-----------------------------|-------------|----------|-------------------------------|------------------------------|----------------|
|                         |                  |             |                 |                             |             |          |                               | Nebyly použit                | y žádné filtry |
| Тур                     | Datum<br>ocenění | Číslo zboží | Pořizovací cena | Náklady jsou<br>adjustovány | Typ položky | Množství | Částka nákladů<br>(očekávaná) | Částka nákladů<br>(skutečná) |                |
| ■ Uzávěrková položka    | 31.1.2017        | A1          | 6,00            | V                           |             | 9        | 0,00                          | 54,00                        |                |
| Zvýšení                 | 31.1.2017        | A1          | 6,00            |                             | Nákup       | 10       | 0,00                          | 60,00                        |                |
| Snížení                 | 31.1.2017        | A1          | 6,00            |                             | Prodej      | -1       | 0,00                          | -6,00                        |                |
| ■ Uzávěrková položka    | 1.2.2017         | A1          | 6,53            | V                           |             | 19       | 0,00                          | 124,00                       |                |
| Zvýšení                 | 1.2.2017         | A1          | 7,00            |                             | Nákup       | 10       | 0,00                          | 70,00                        |                |
| ■ Uzávěrková položka    | 2.2.2017         | A1          | 7,00            | V                           |             | 28       | 0,00                          | 196,00                       |                |
| Zvýšení                 | 2.2.2017         | A1          | 8,00            |                             | Nákup       | 10       | 0,00                          | 80,00                        |                |
| Vyrovnané snížení       | 2.2.2017         | A1          | 8,00            |                             | Prodej      | -1       | 0,00                          | -8,00                        |                |

# General Ledger

(after job Post Inventory Costs to G/L)

| 14 4                                                       | 1 z 1                                  | P 1 6                                             |        |                                      | 1009                                         | 6 -          |           | Najít            | Další       |          |                     |                          |           |                                  |                |
|------------------------------------------------------------|----------------------------------------|---------------------------------------------------|--------|--------------------------------------|----------------------------------------------|--------------|-----------|------------------|-------------|----------|---------------------|--------------------------|-----------|----------------------------------|----------------|
| Účtován                                                    | í nákladů na zbo                       |                                                   |        |                                      |                                              |              |           |                  |             |          |                     |                          |           |                                  | 25. září 2017  |
| aúčtová:                                                   | no po položkách                        |                                                   |        |                                      |                                              |              |           |                  |             |          |                     |                          |           |                                  | Strana 1       |
|                                                            | io po poiezado.                        |                                                   |        |                                      |                                              |              |           |                  |             |          |                     |                          |           |                                  | ESF\MIKI       |
| CRONUS                                                     | CZ s.r.o.                              |                                                   |        |                                      |                                              |              |           |                  |             |          |                     |                          |           |                                  |                |
|                                                            |                                        |                                                   |        |                                      |                                              |              |           |                  |             |          |                     |                          |           |                                  |                |
|                                                            |                                        |                                                   |        |                                      |                                              |              |           |                  |             |          |                     |                          |           |                                  |                |
| oložka o                                                   | cenění: Číslo zboží: A                 | A1                                                |        |                                      |                                              |              |           |                  |             |          |                     |                          |           |                                  |                |
| íslo                                                       | Typ položky                            | Číslo                                             | Čislo  | Účto<br>skupina                      | Zúčtovací                                    | Náklady na   | Adjustace | Použité<br>přímé | Použité     | Nákupní  | Odchylka<br>přímých | Odchylka<br>výr.rež.nákl | Nedokonče |                                  | Očekávané      |
|                                                            | Typ polozky                            | CISIO                                             | CISIO  |                                      | datum                                        | prod. zboží  | zásob     | náklady          | rež.náklady | odchylka | výr.nákl.           | vyr.rez.naki             | ná výroba | Zásoby                           | náklady        |
| oložky<br>boží                                             | zboží                                  | dokladu                                           | původu | zboží                                | datum                                        | prod. 2002i  | 20300     | namady           | ,           |          | vyr.naki.           |                          |           |                                  |                |
| oložky<br>(boží                                            | zboží                                  | dokladu<br>Test item                              | původu | ZDOZI                                | datum                                        | prod. 2002i  | 22300     | namady           | ,           | ,        | vyr.nam.            | •                        | ,         | ,                                |                |
| oložky<br>boží<br>11                                       | zboží                                  |                                                   | původu | PRODEJ                               | 31.01.17                                     | prod. zbozi  | 22300     | -60,00           | ,           | ,        | vyr.naki.           |                          |           | 60,00                            | Ne             |
| oložky<br>boží<br>11                                       | zboží<br>A1 1                          | Test item                                         | původu |                                      |                                              | 6,00         | 22300     |                  | ,           | ,        | vyr.nam.            |                          | ,         |                                  | Ne<br>Ne       |
| oložky<br>boží<br>11<br>14                                 | zboží<br>A1 1<br>Nákup                 | Test item<br>T00001                               | původu | PRODEJ                               | 31.01.17                                     |              | 22300     |                  | •           |          | vyr.nani.           |                          |           | 60,00                            |                |
| ooložky<br>Zboží<br>111<br>114<br>115<br>118               | zboží  A1 1 Nákup Prodej Prodej Prodej | Test item<br>T00001<br>T00002                     | původu | PRODEJ<br>PRODEJ                     | 31.01.17<br>31.01.17                         | 6,00         | 20300     |                  | ,           |          | vyr.nam.            | •                        |           | 60,00                            | Ne             |
| ooložky<br>Zboží<br>#11<br>#14<br>#15<br>#18               | zboží  A1 1  Nákup  Prodej  Prodej     | Test item<br>T00001<br>T00002<br>T00003           | původu | PRODEJ<br>PRODEJ<br>PRODEJ           | 31.01.17<br>31.01.17<br>31.01.17             | 6,00<br>6,00 | 20302     |                  | ,           |          | vyr.nan.            | •                        |           | 60,00<br>-6,00<br>-6,00          | Ne<br>Ne       |
| položky<br>Zboží<br>411<br>414<br>415<br>418<br>412<br>413 | zboží  A1 1 Nákup Prodej Prodej Prodej | Test item<br>T00001<br>T00002<br>T00003<br>T00003 | původu | PRODEJ<br>PRODEJ<br>PRODEJ<br>PRODEJ | 31.01.17<br>31.01.17<br>31.01.17<br>31.01.17 | 6,00<br>6,00 | 22.00     | -80,00           | ,           | <b>,</b> | vyr.nani.           |                          | ,         | 60,00<br>-6,00<br>-6,00<br>-2,00 | Ne<br>Ne<br>Ne |

#### End of the section

(Inventory applying by use of fixed application)

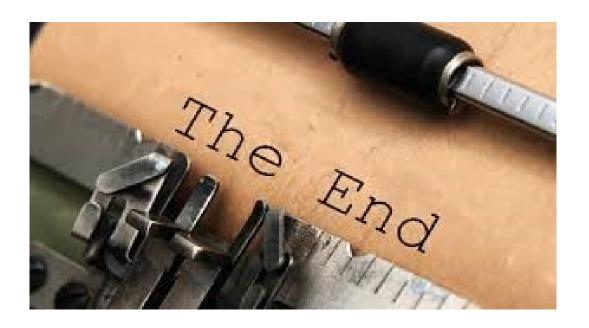